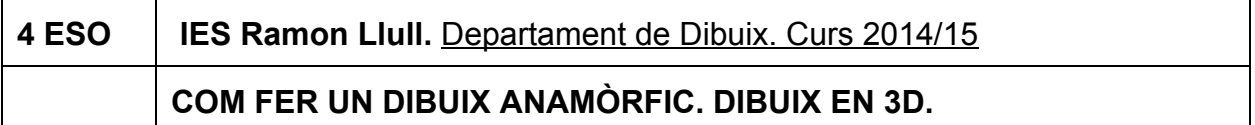

Una anamorfosi és una imatge deformada de manera que quan es vista desde un angle en concret pareix existir en tercera dimensió.

Per aconseguir aquest efecte hem de distorsionar el nostre dibuix de manera que al ser observat des d'un cert punt, es vegi correcte i en 3D.

Però com trobar la distorsió correcta?

Utilitzarem dues plantilles, una amb una quadrícula normal i l'altra amb una quadrícula en perspectiva (en la qual totes les línies verticals de la quadrícula vagin a un mateix punt de fuga).

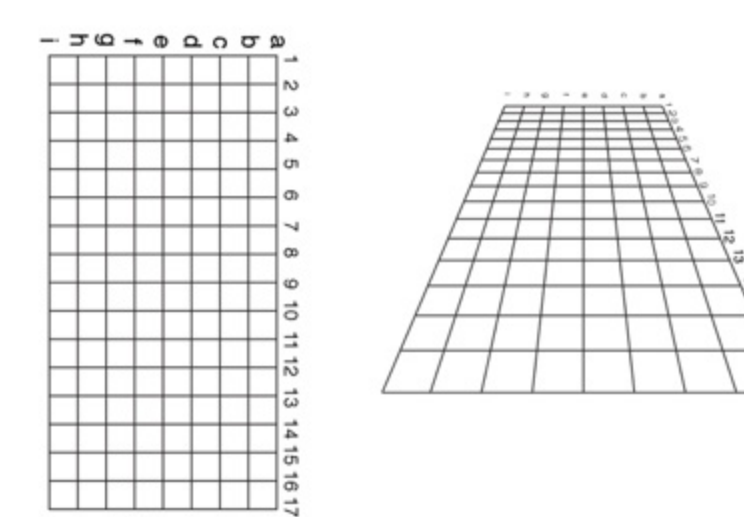

El primer que s'ha de fer és dibuixar el nostre objecte en la quadrícula que està en perspectiva. Es fa el dibuix normalment, igual que el farien en un full blanc. Aquí no estem donant l'efecte en 3D. (Una altra opció és imprimir aquesta quadrícula en paper transparent i posar-la damunt un dibuix que ja hagis fet).

Com a exemple mira aquest dibuix d'una esfera:

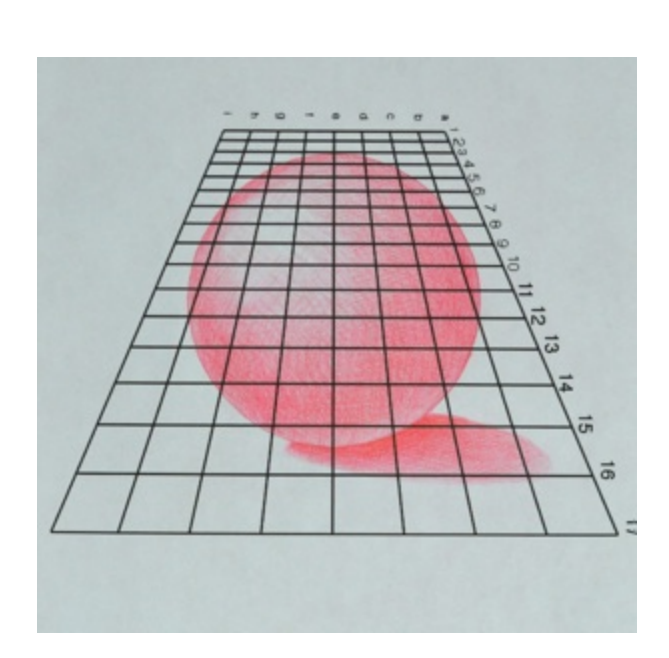

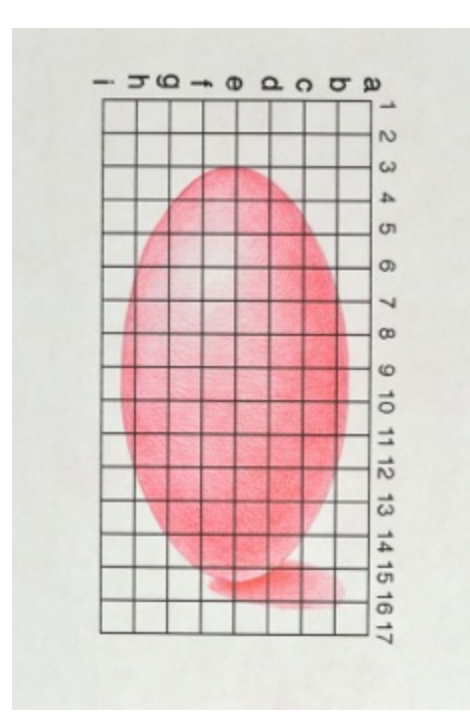

El dibuix es copia sobre la quadrícula normal. Com al final, la quadrícula no s'ha de veure, es dibuixa a llapis la quadrícula sobre el full de paper i es fa el dibuix. Si volem que el dibuix sigui més gran que el tamany de la quadrícula original, podem medir els quadres i multiplicar aquesta mida x2 o x4, etc.

Per copiar aquest dibuix ens guiarem amb els nombres i les lletres de les línies de la quadrícula original en perspectiva, trobant la seva posició equivalent en la quadrícula normal. Per exemple, si un punt està en el quadre C-3, aquest mateix punt s'ha de passar al C-3 de la nova quadrícula.

Veuràs que el nou dibuix està distorsionat. Però si el mires desde el punt de vista correcte es veurà bé i si tanques un ull o el mires a través d'una càmera de fotos, es veurà amb l'efecte.